# **Pek#2: JClic package of activities**

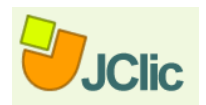

#### **by Javier Arza Fernández – Nájera – Spain**

Clic is a set of free software for the development of multimedia educational activities, created by the Spanish teacher Francesc Busquets. "The clicZone is a public service created to give diffusion and support to the use of these resources, and to become a space of cooperation open to the participation of all the educators that want to share the applications produced using the programmes."

After some deliberation among the project managers, it was considered suitable to be included within the different activities being developed in **Pek#2**.

#### **OBJECTIVES**

- 1 Promote a collaborative work among the different partners.
- 2 Introduce a new collaborative tool.
- 3 Design activities in order to foster a better knowledge of the country, city partners.
- 4 Design activities in order to get acquainted with the different languages of the country partners.
- 5 Make use of the different eTwinning tools which enable the sharing of opinions, materials and information.
- 6 Enhance the communication among the number of partners.
- 7 Diversify the initial project.

#### **1. Project sketch**:

Both Pek managers and JClic one discussed and agreed the activities which could meet the aim of the project best.

#### **2. Materials collection**.

Partners were asked to arrange and send diverse materials (mainly, photographs and sound files) to the activity manager.

#### **3. Package development**:

The package of activities is developed on the basis of some of the materials gathered.

- **4. Package testing**: managers were asked to check if the package worked finely and to reveal any possible mistakes.
- **5. Installation / handling Tutorials**: meanwhile, some tutorials on the installation and running of the programme were created in order to explain and simplify the use of the applicative.
- **6. Package Uploading**: The package of activities was uploaded on the Twinspace for partners being able to make use of it.
- **7. Feed back**: opinions from the users were asked so as to put the last touches to the pack, which is uploaded anew after being revised.
- **8. Final package uploading**: Eventually the final result could be downloaded from the Twinspace.

## **PROS AND CONS referring both the creative process and the outputs**

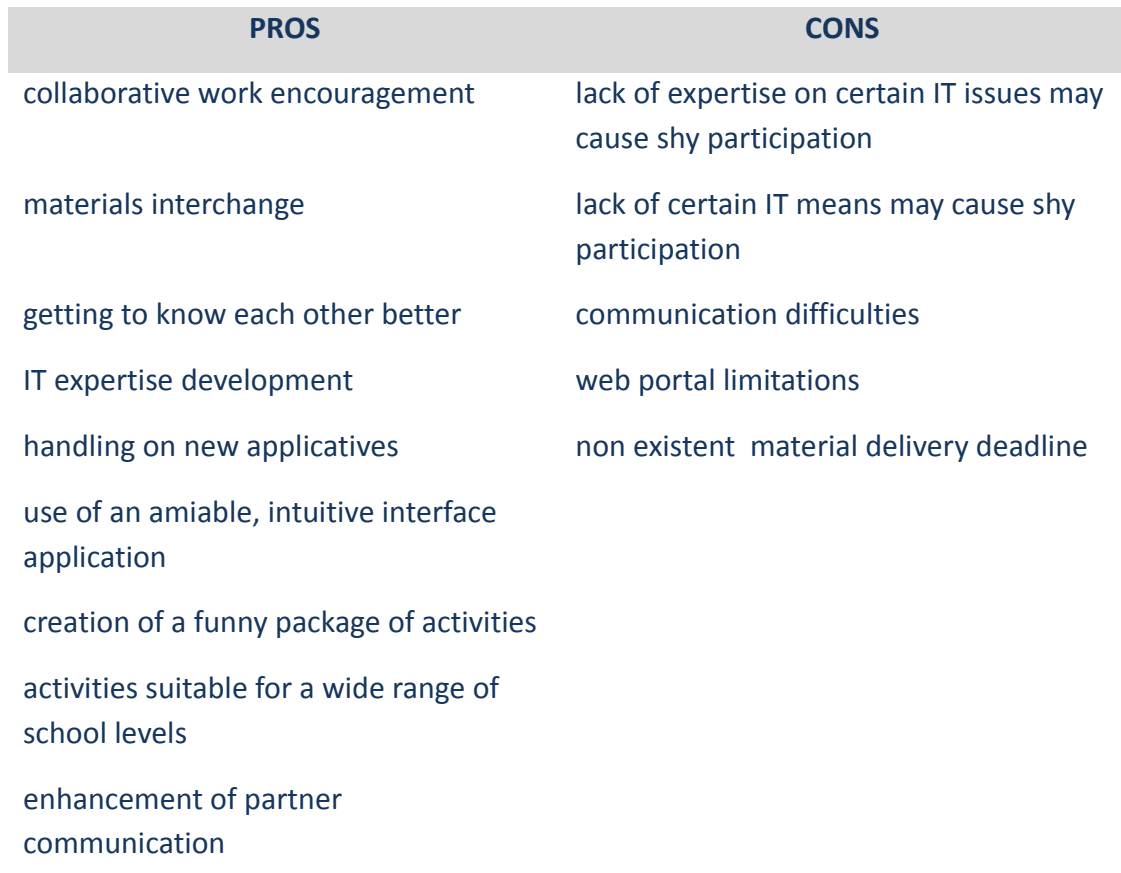

**CONTENTS / MATERIALS DEVELOPED**

A package of assorted activities based on the programme **JClic**:

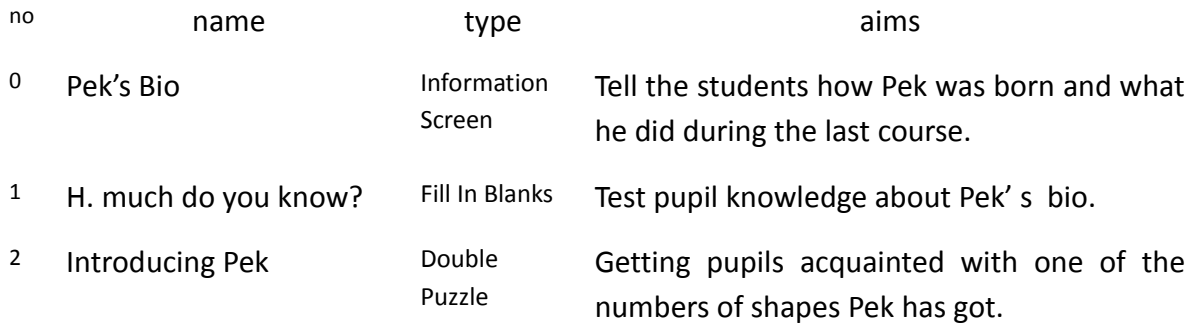

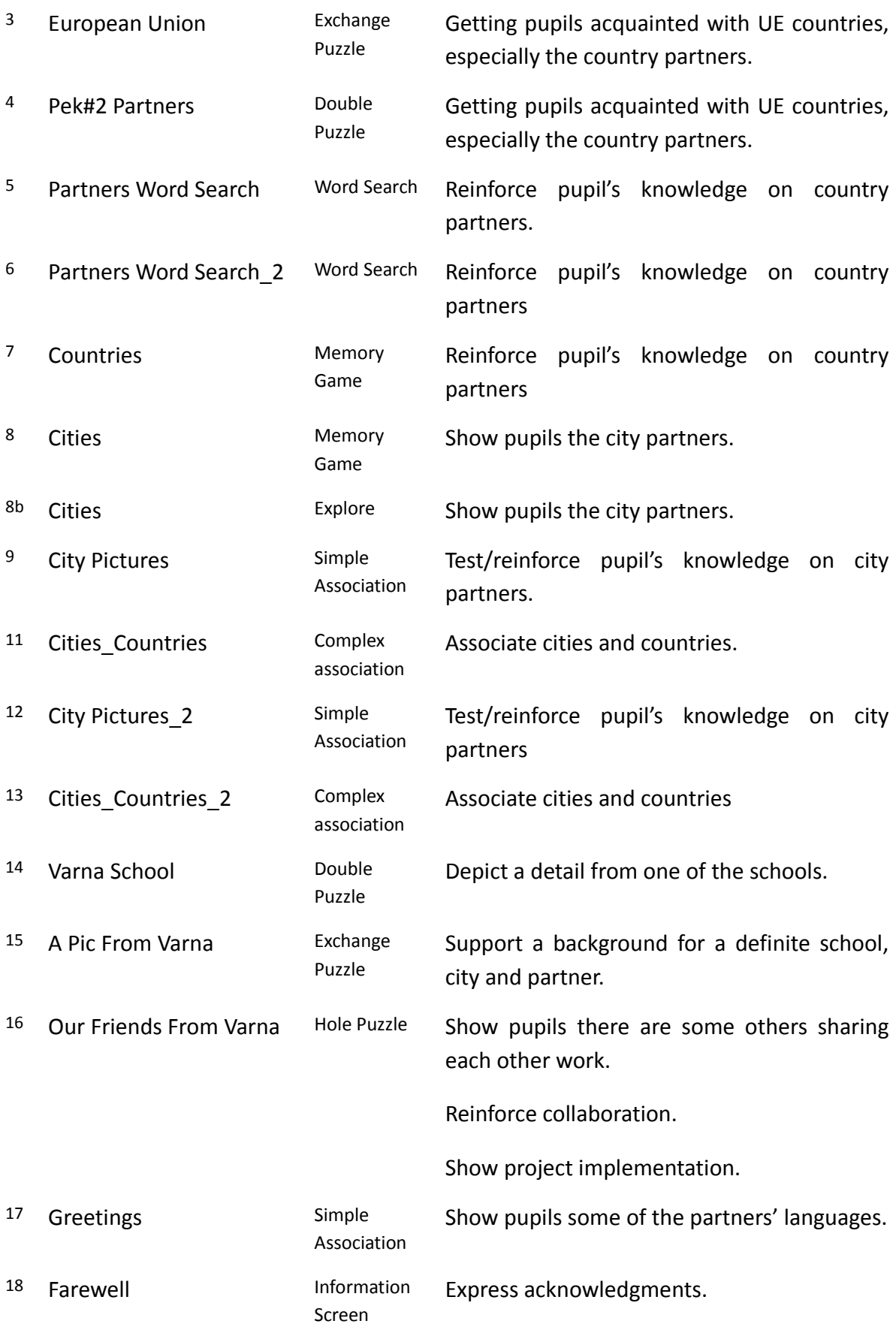

**TOOLS**

## **Twinspace**

- Web content display (Activity page)
- File manager (Activity page)
- Internal e-mail
- Blog (Home page)

## **Project Diary**

### **Others**

- JCLIC
- YouTube.com/peketwinning
- Audacity
- MS Word / OOo Writer
- XnView
- MwSnap
- external e-mail
- CamStudio
- Google Docs
- Megaupload
- Photogr. Cameras

JClic, the application described above, acted as a framework for bringing together a series of cultural elements inherent to and owned by each of the project partners. These different essentials form the basis for a complete eTwinning project where everything fits together and that aims to be shared by all its members.

So, we count on a broad and multicultural input. The manager of the activity has obviously learned a lot during the process of creating the package, in twofold levels, gaining expertise on the applicative itself and getting to know about the partners and their environments.

The output, an interactive, highly intuitive background, that allows pupils handle a new application, and a procedure where sharing is granted. A sharing which leads into a deeper knowledge of each other.

These positive short-term outcomes should lead to changes in the longer-term impact of the package, the programme and the whole project, reflected in the evidence of the real people existing behind those strange sounding place city names and languages and my fellow students on the other side of the screen...